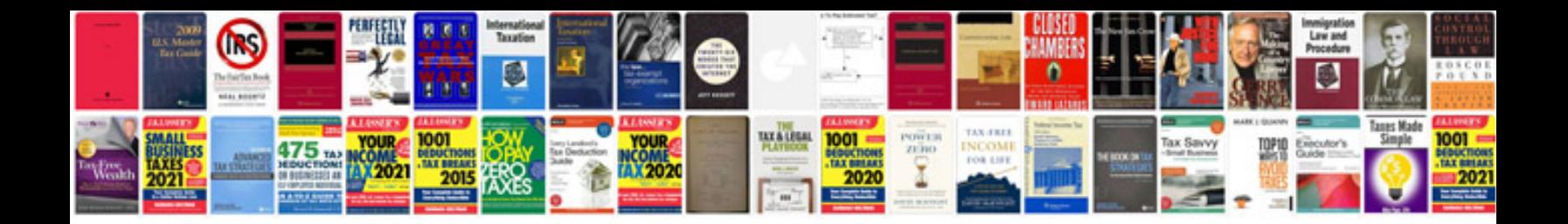

Como transformar xps em

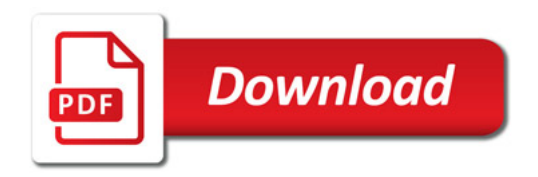

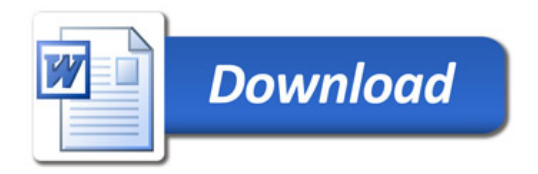